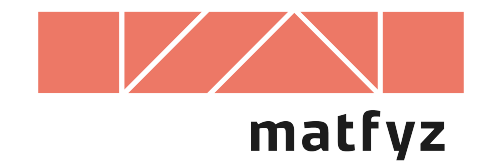

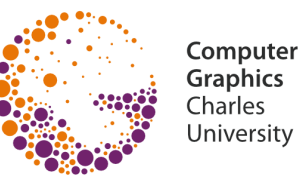

# **HDR obraz (High Dynamic Range)**

© 2010-2019 Josef Pelikán CGG MFF UK Praha

**pepca@cgg.mff.cuni.cz https://cgg.mff.cuni.cz/~pepca/**

## **Velká dynamika obrazu**

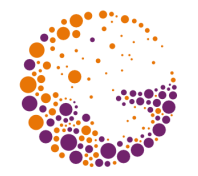

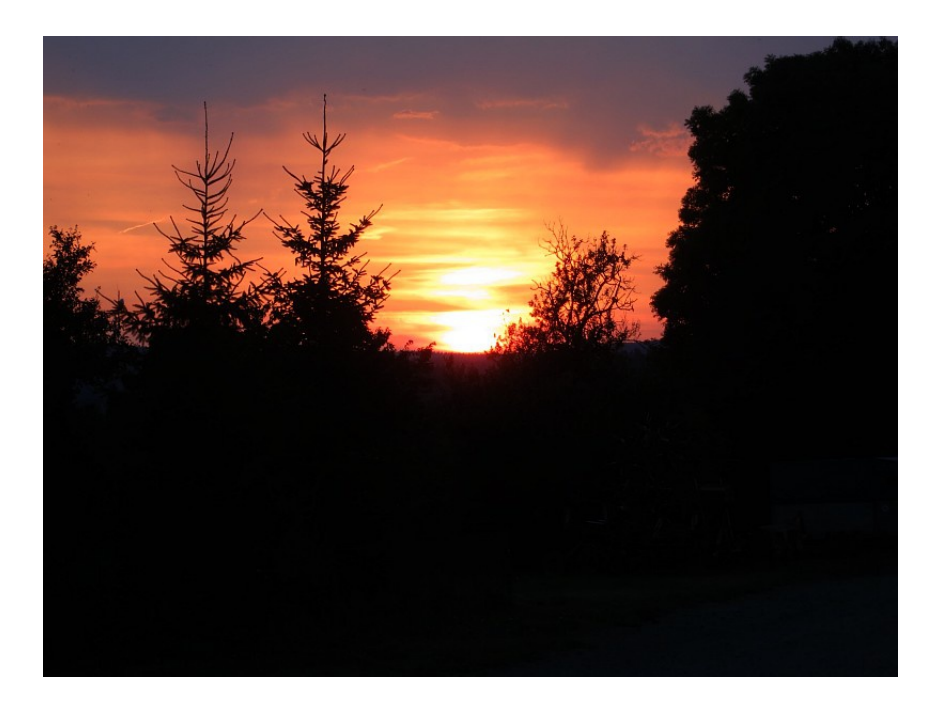

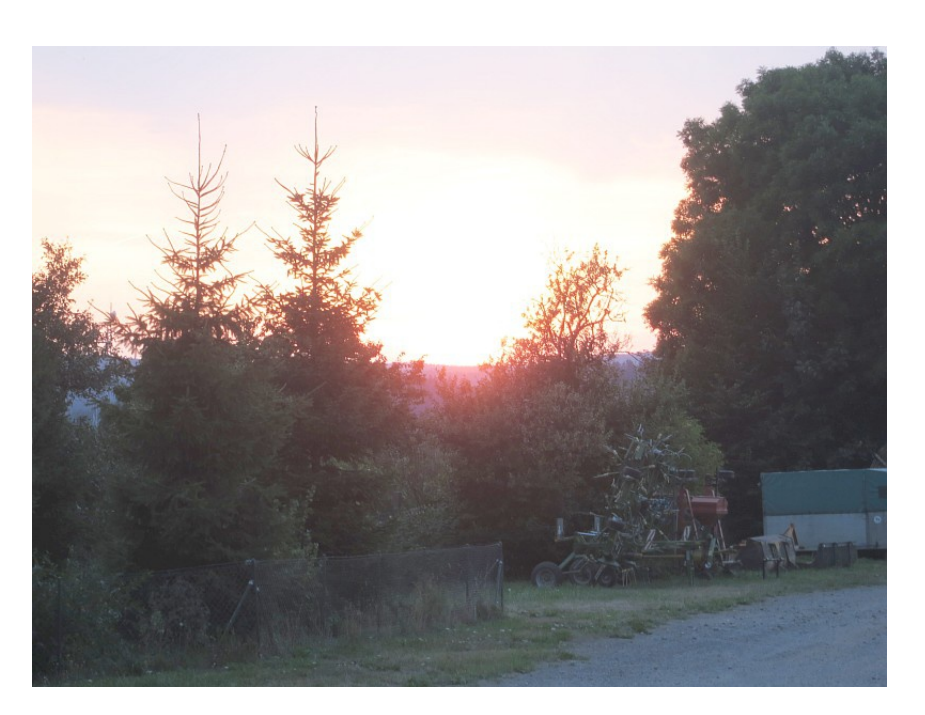

#### **světlé partie** (krátká expozice)

**tmavé partie** (dlouhá expozice)

# **Velká dynamika obrazu**

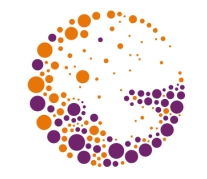

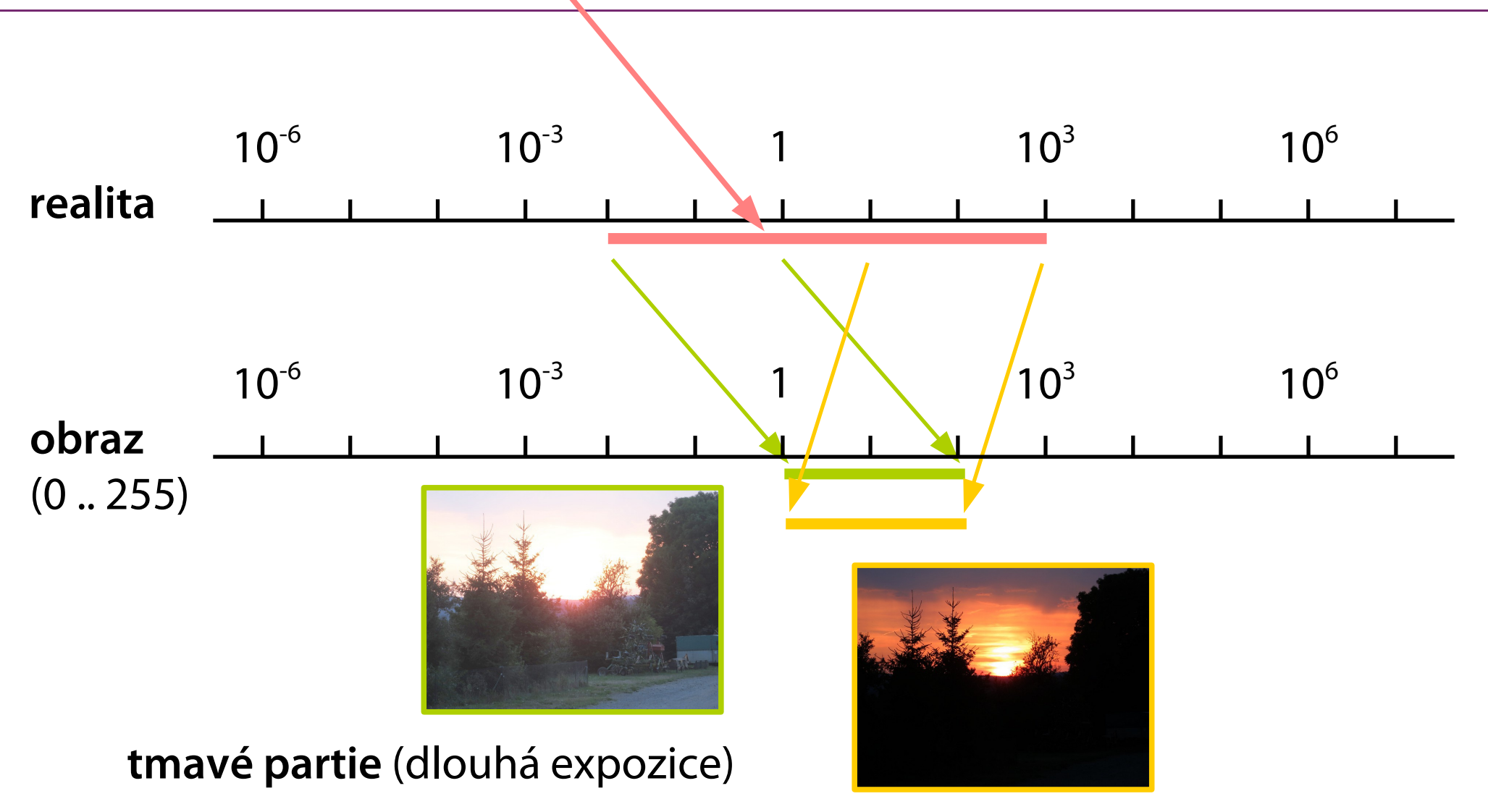

#### **světlé partie** (krátká expozice)

# **HDR grafika**

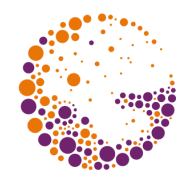

### **High Dynamic Range**

- velký dynamický rozsah
- pixely čísla v **plovoucí desetinné čárce**
- např. **float[3]** pro RGB (96bpp)

### **Pořizování HDR dat**

- výpočet (rendering)
- fotografování (vícenásobná expozice)

### **Zobrazování na LDR zařízení**

– převod do normální škály ("tone-mapping")

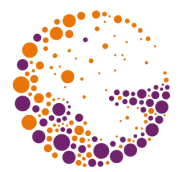

#### Formát souboru **.hdr (Radiance)**

- úsporné uložení (jen 4 byty na pixel)
- individuální mantisa [RGB], společný exponent [E]

### **Mantisa [RGB]**

– typ **float**, normalizován mezi ½ a 1 (maximální složka)

### **Exponent [E]**

– binární exponent v doplňkovém kódu (8-bitové číslo)

### Příklad: **[ 0.3, 0.02, 0.1 ]**  $=$  [0.6, 0.04, 0.2 ]  $\cdot$  2<sup>-1</sup>  $\rightarrow$  [153, 10, 51, 127 ]

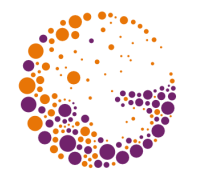

### **OpenEXR (.exr)**

- Industrial Light & Magic (G. Lucas 1975, Star Wars etc.)
- zcela otevřený, knihovny jsou open-source
- různé typy komprese (ZIP, wavelets), používá často typ **half** (fp16)
- uživatelsky **rošiřitelný formát pixelu**

### **Portable Float Map (PFM)**

- analogický PPM / PGM / PBM
- pixely jsou tři čísla typu **float**
- bez komprese

```
 PF
 1024 768
1
<binary data>
```
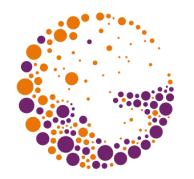

### **Vícenásobná expozice**

- statická scéna
- konstantní clona, proměnlivý čas
- sekvence např. od **1/1000s** do **2s**
- vestavěný "bracketing" (–2 EV, 0, +2 EV)
- $−$  "super-bracketing" (5-7 rychlých expozic za sebou,  $≥$  EOS 80D i víc)

### **Zpracování sekvence obrázků** do jednoho HDR

- běžné programy na zpracování foto (PhotoShop, GiMP …)
- Picturenaut (http://www.hdrlabs.com/picturenaut)
- užitečné funkce: registrace snímků, auto-kalibrace

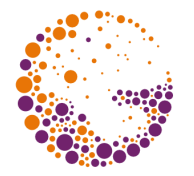

#### **Kvalitativně známá funkce**

- konkrétní konstanty je třeba nastavit (kalibrace)
- "auto-kalibrace" při skládání (předpoklad stejné předlohy)

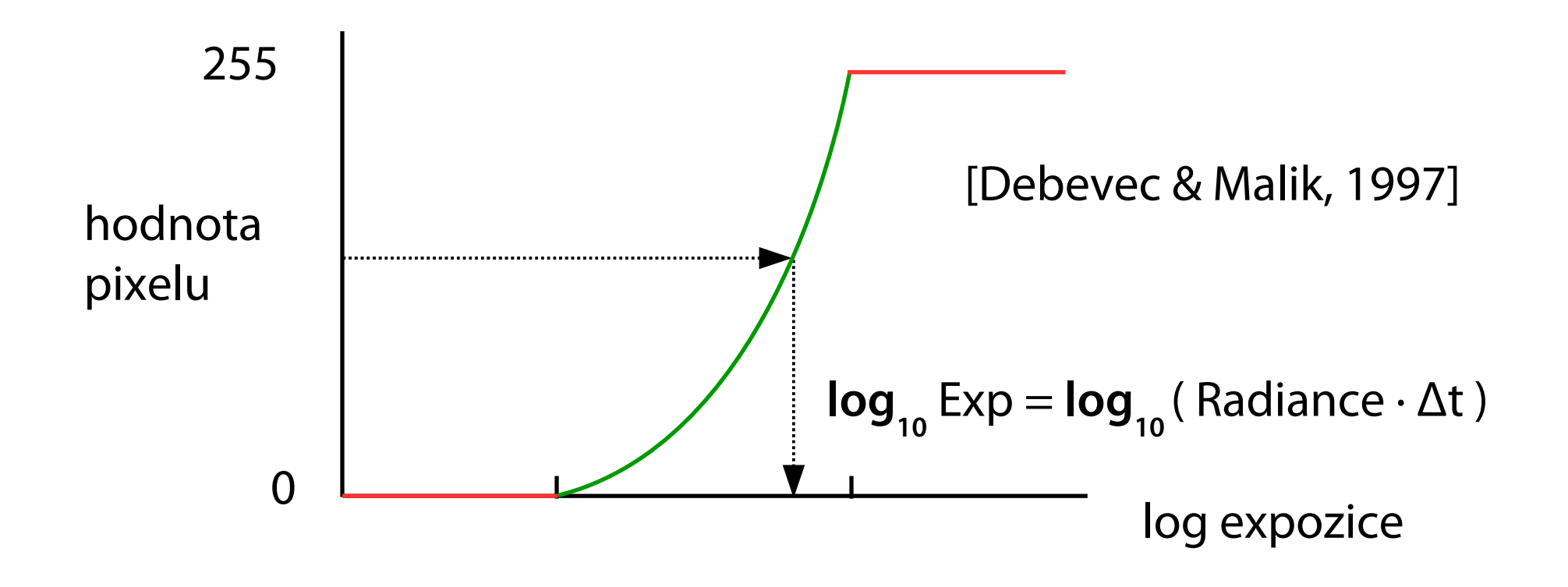

# **Příklad pořízení HDR**

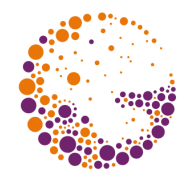

### **15 snímků** mezi 1/2000s a 8s (rozestup 1 EV) Sestavení … HDR Shop

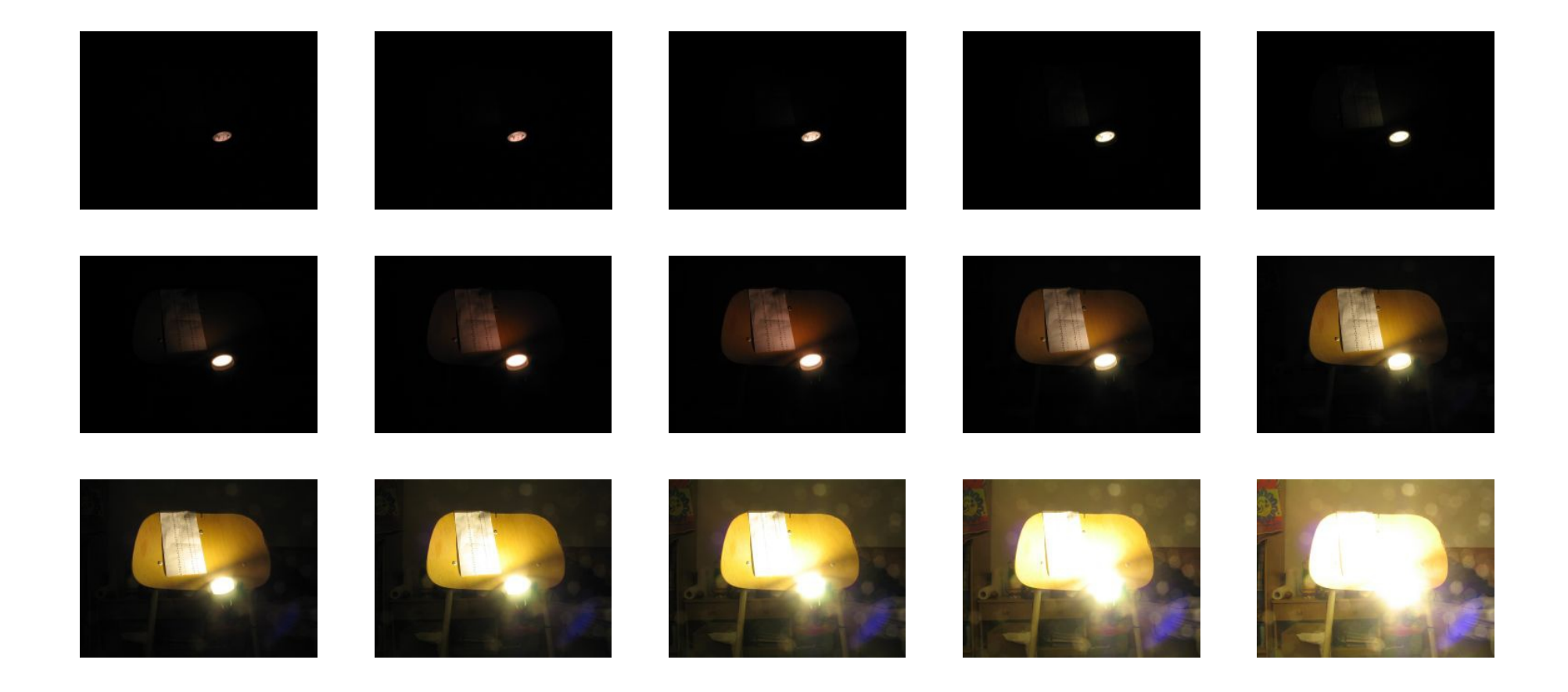

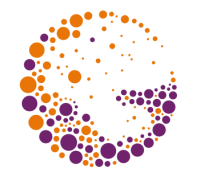

### Jednoduché **oříznutí dynamiky**

– přetečení  $\rightarrow$  přezáření (bílá nebo nějaké "glare" efekty)

### **"Tone mapping"**

- obecně: transformace **celé** originální škály do LDR
- globální vs. lokální zobrazení
- lokální zachování kontrastu, apod.

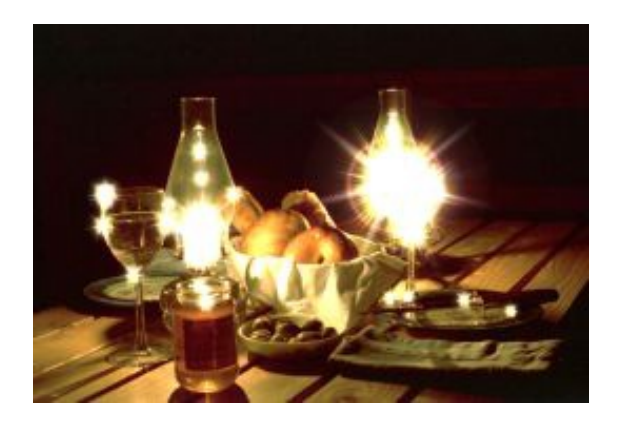

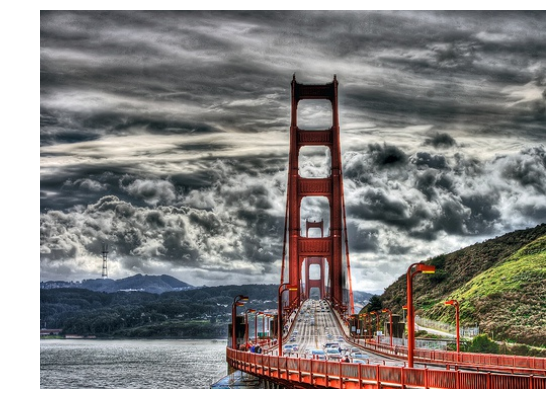

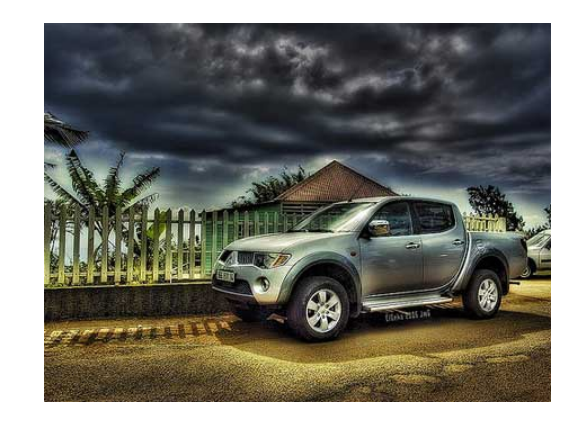

# **"Tone mapping"**

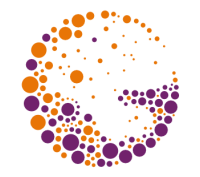

Transformace HDR rozsahu do LDR

– zachování kresby (kontrastu) v tmavých i světlých partiích

**Globální** vs. **lokální** zobrazení

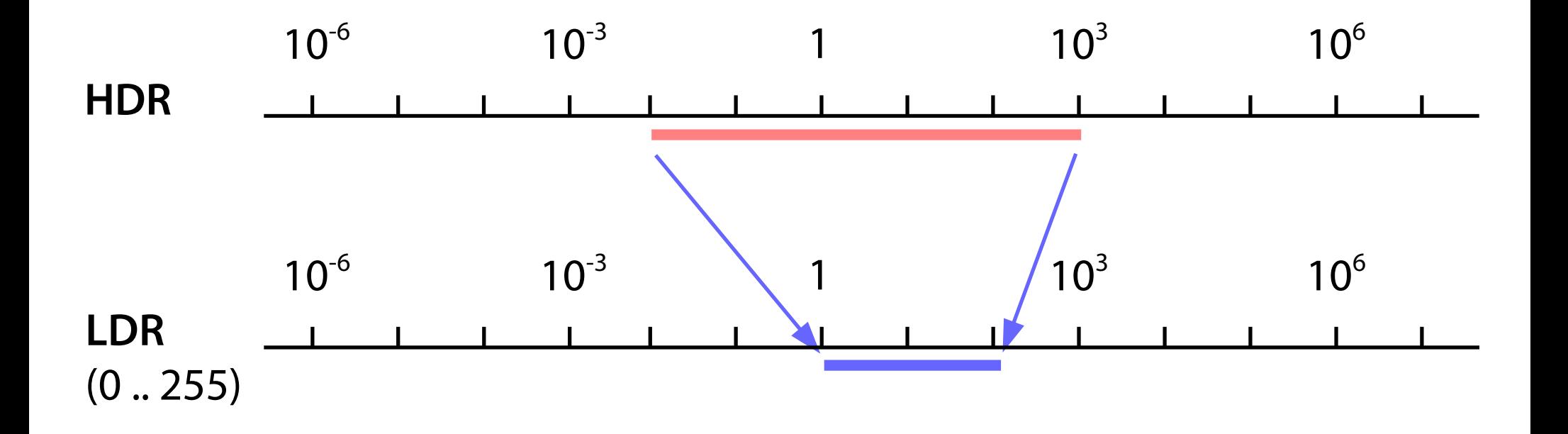

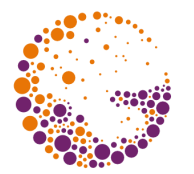

**Logaritmický**, **sigmoida** …

– implementace tabulkou, GPU shaderem

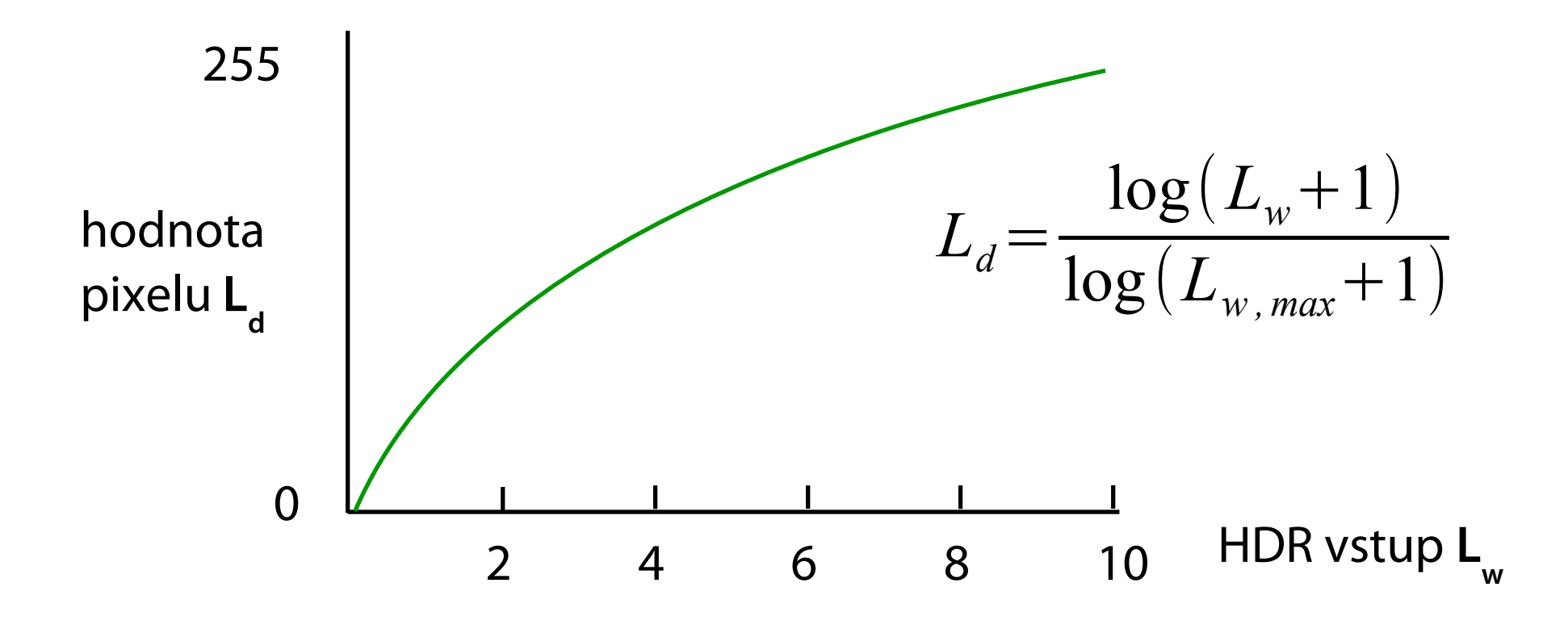

### **Sigmoida**

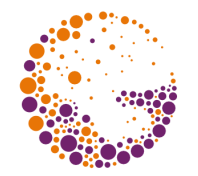

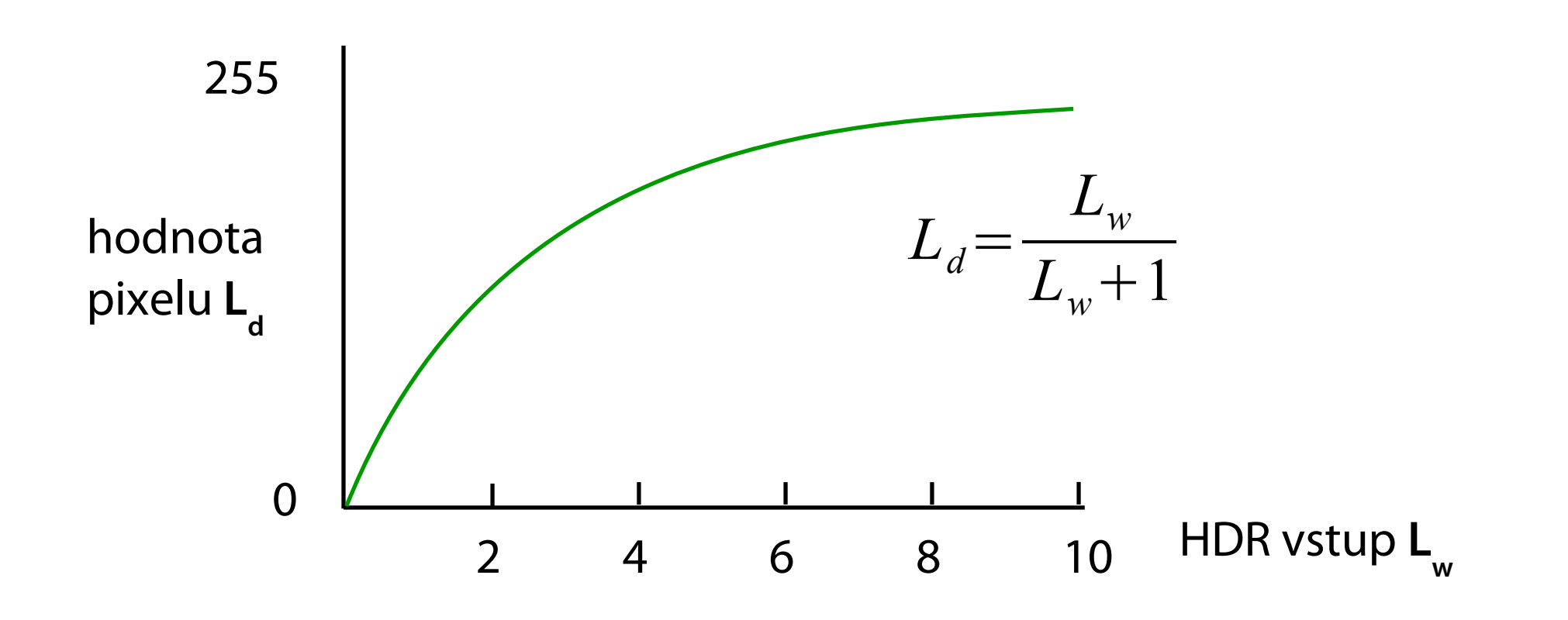

### **Gamma komprese**

#### **Již existující mechanismus**

– nevýhoda: útlum barev

### **Gamma komprese intenzity**

- barevná informace zůstává
- intenzita se komprimuje jako výše

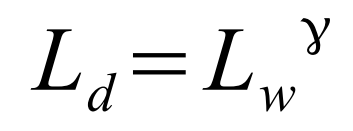

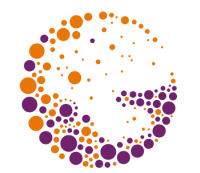

# **Lokální operátory**

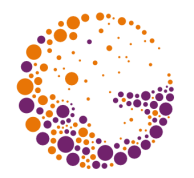

### **Lokálně zachovávají kontrast**

- detekce hran
- lokální analýza jasu (průměr jasu, lokální histogram …)

### **Bilateral filtering** (1998+)

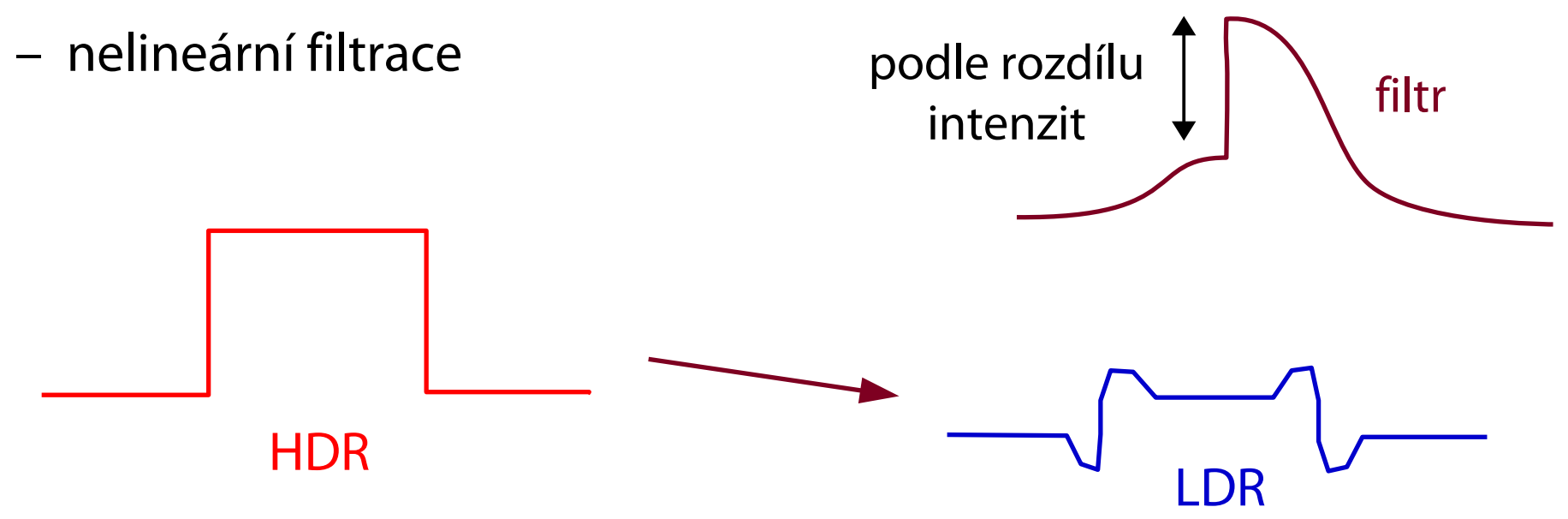

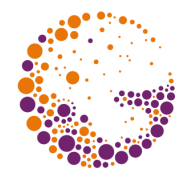

### **Fotografie**

- lepší reprodukce přirozené dynamiky scény
- $-$  citlivý "tone mapping", výsledek nepůsobí nepřirozeně
- HDR panoramata (slunce v záběru, obloha vs. terén)

### **CGI** (počítačem generovaná grafika)

- dobře použitelná data pro **"environment mapping"** (světelná mapa okolí)
- všechny interní výpočty a mezivýsledky jsou "HDR"
- realisticky vypadající lesklé odrazy, rozmazání pohybem …

## Příklady – "tone mapping"

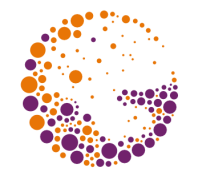

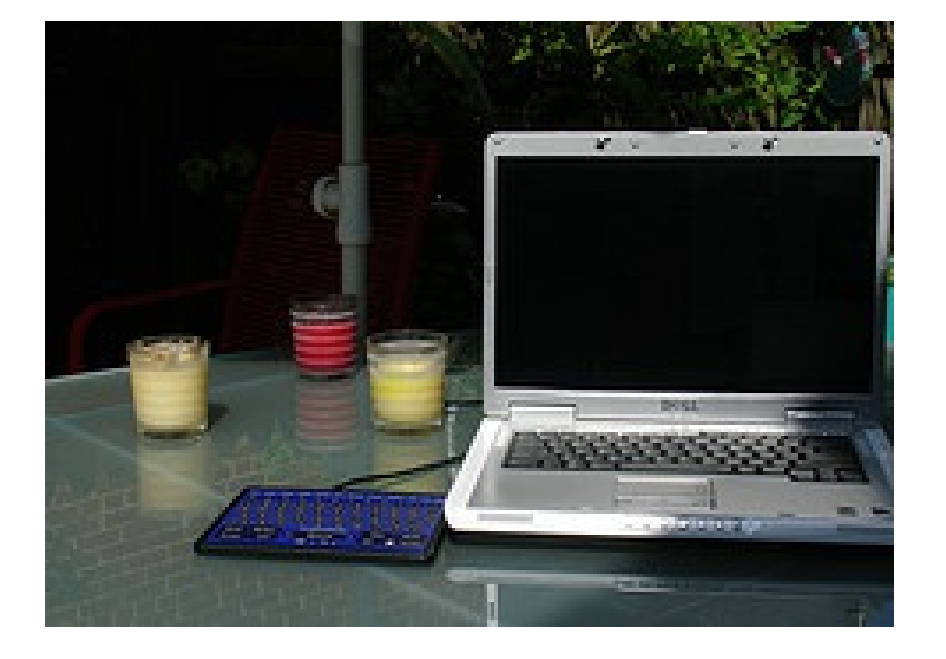

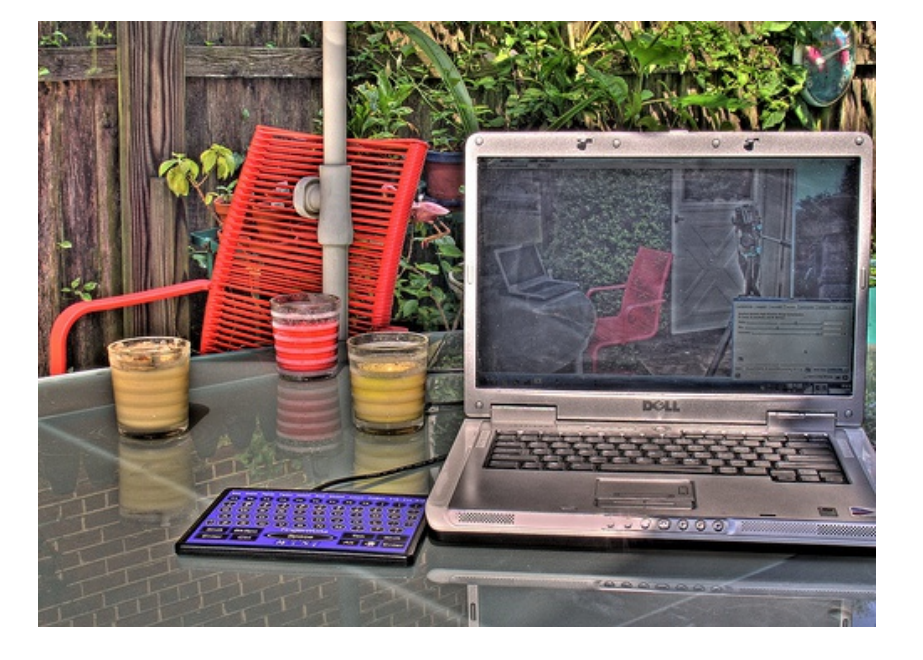

#### LDR Tone-mapped HDR

# Příklady – "tone mapping"

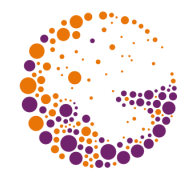

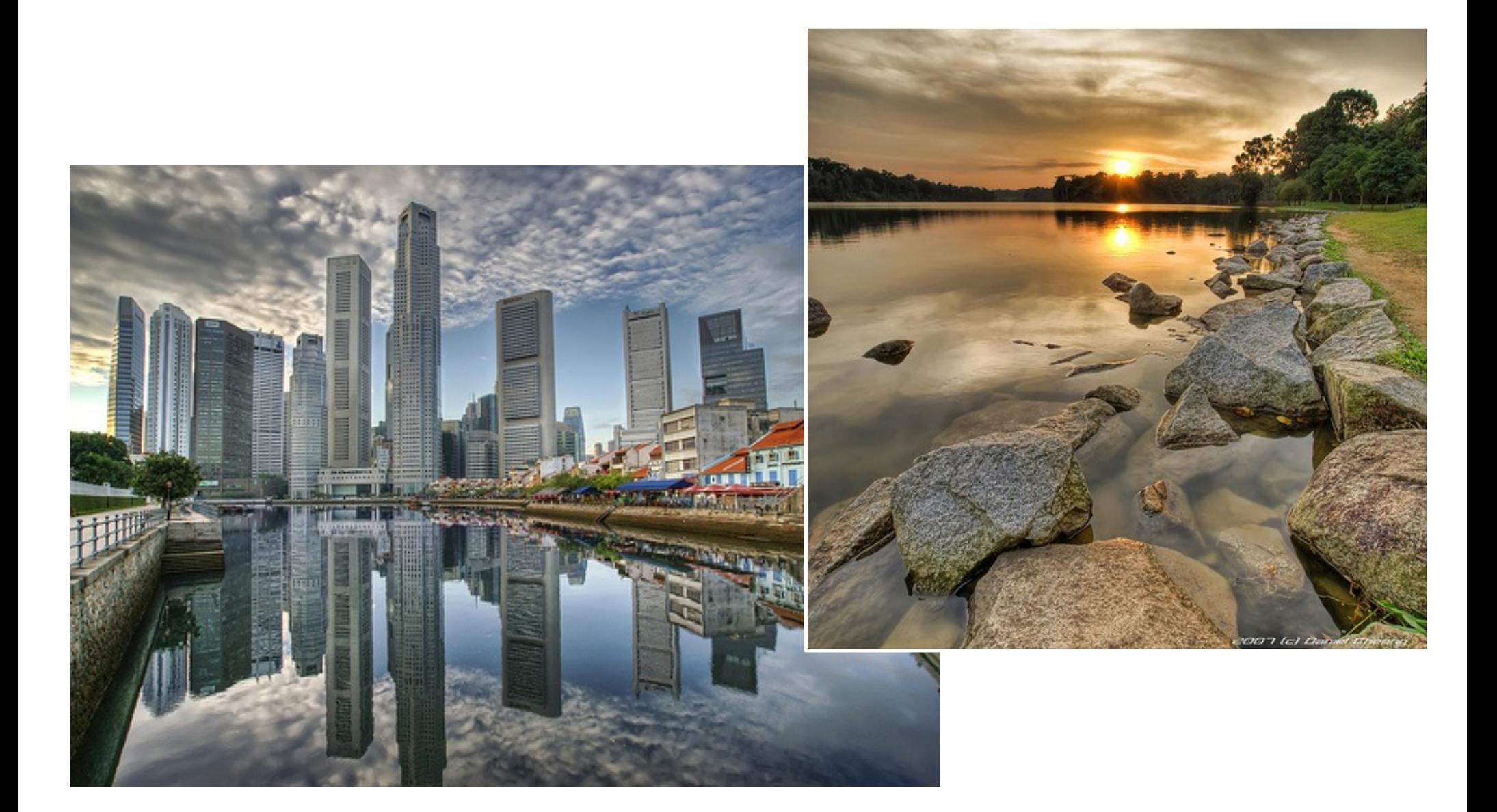

### Příklady – "tone mapping"

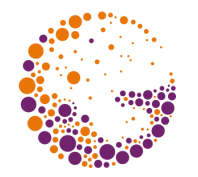

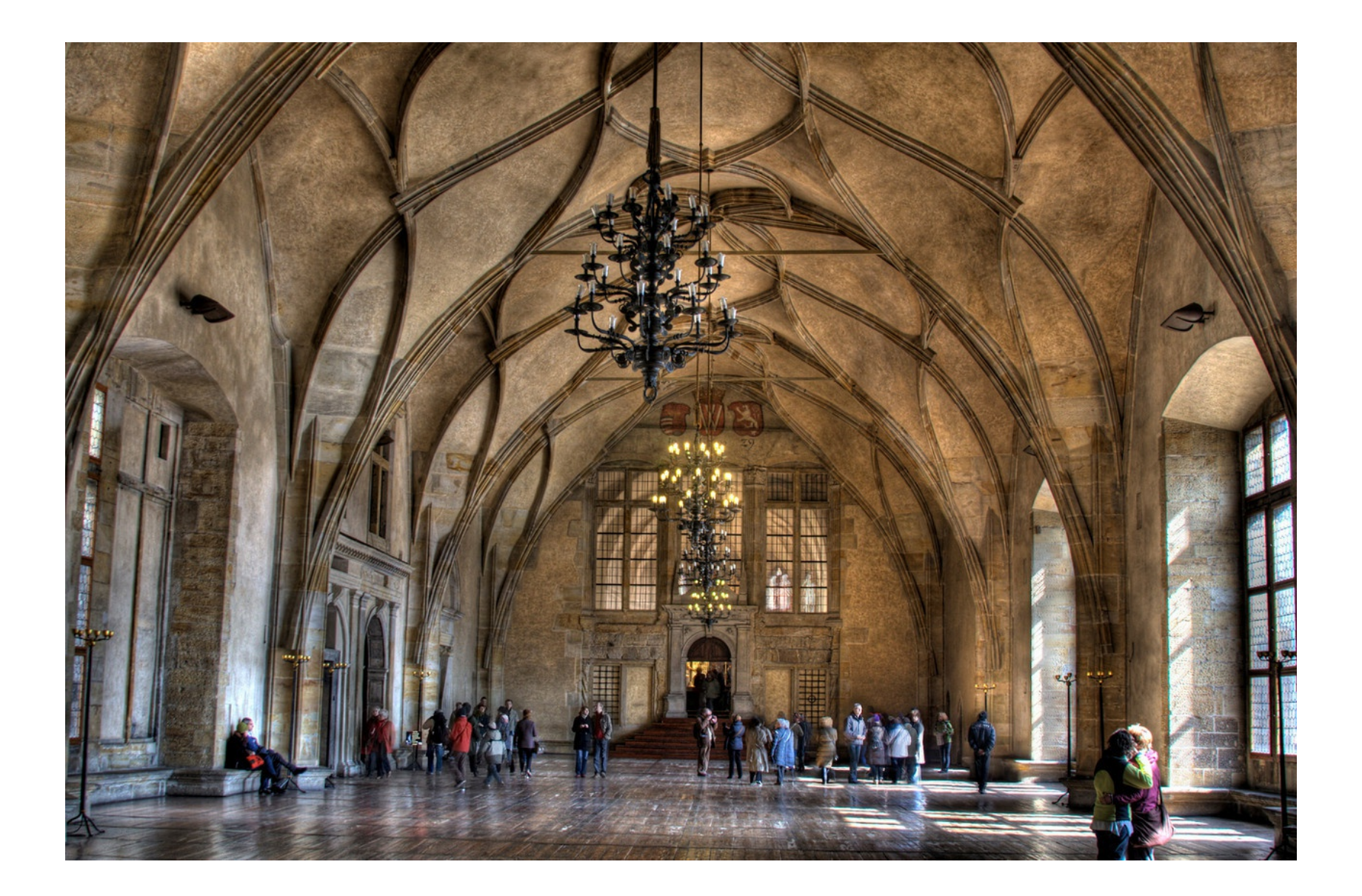

# Lokální "tone mapping"

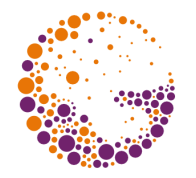

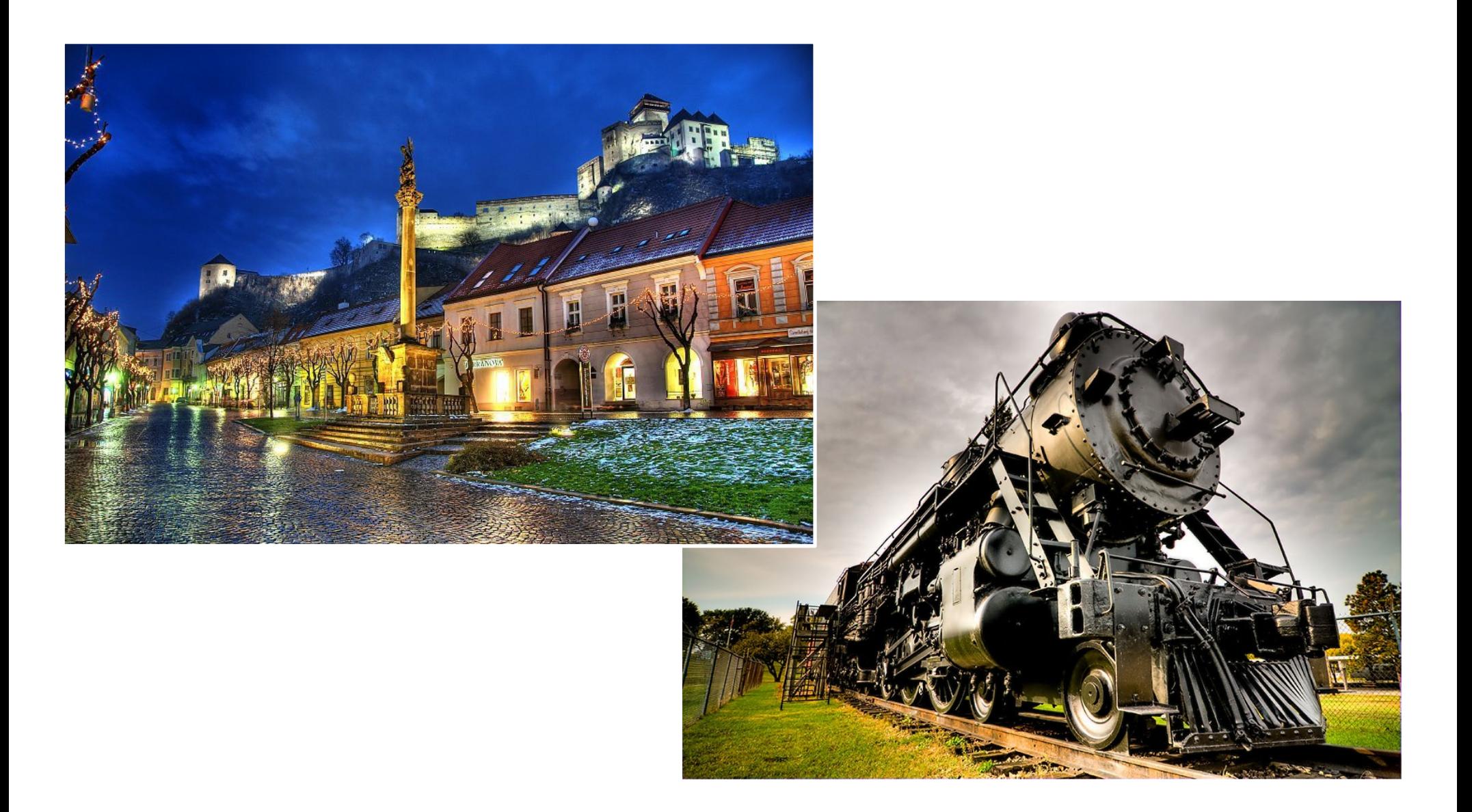

### **Příklad s odrazem světla**

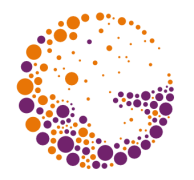

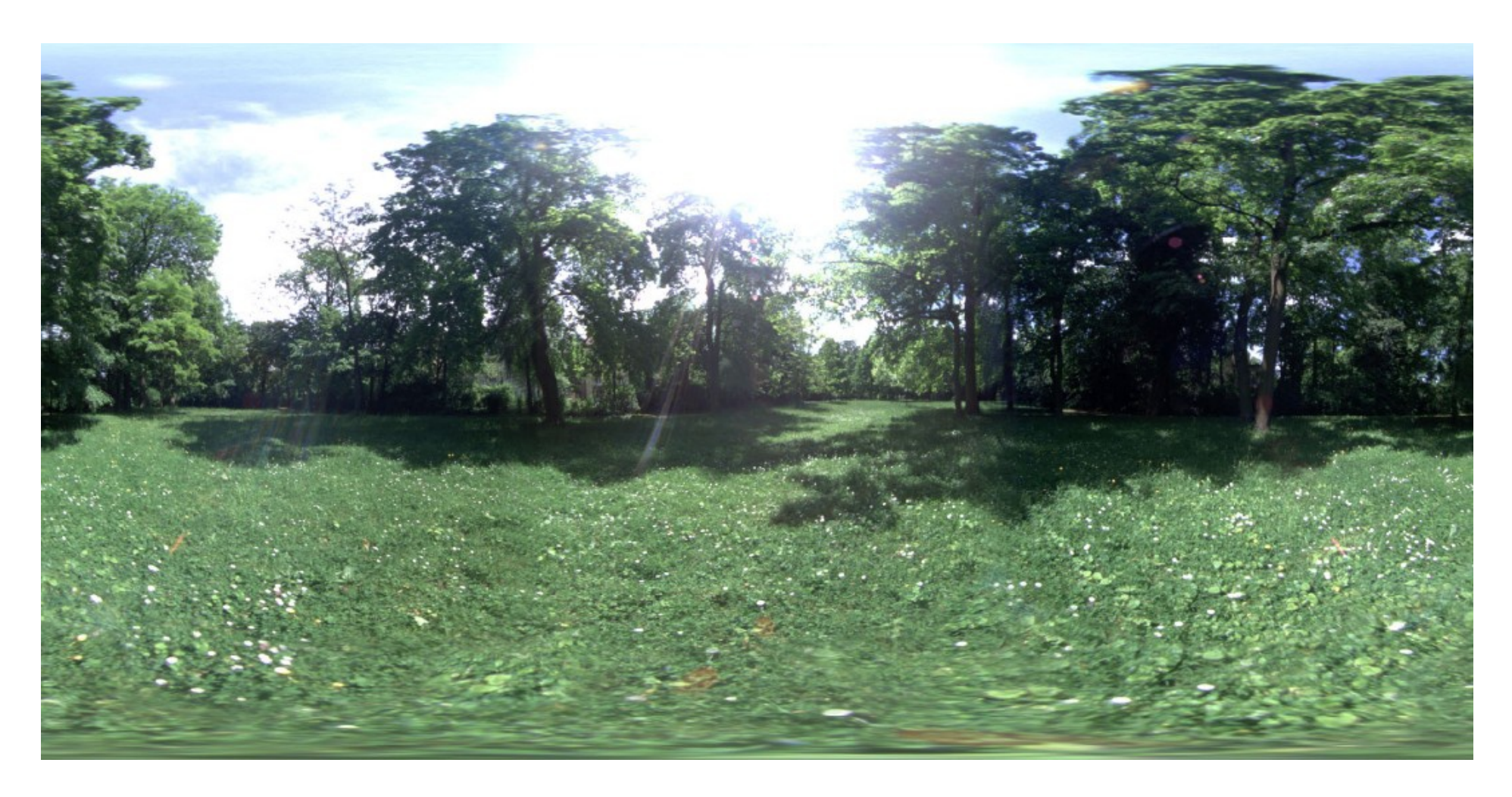

#### **Environment-map** (360/180° latitude/longitude mapping)

### **Příklad s odrazem světla**

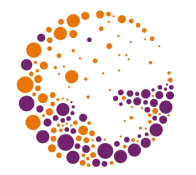

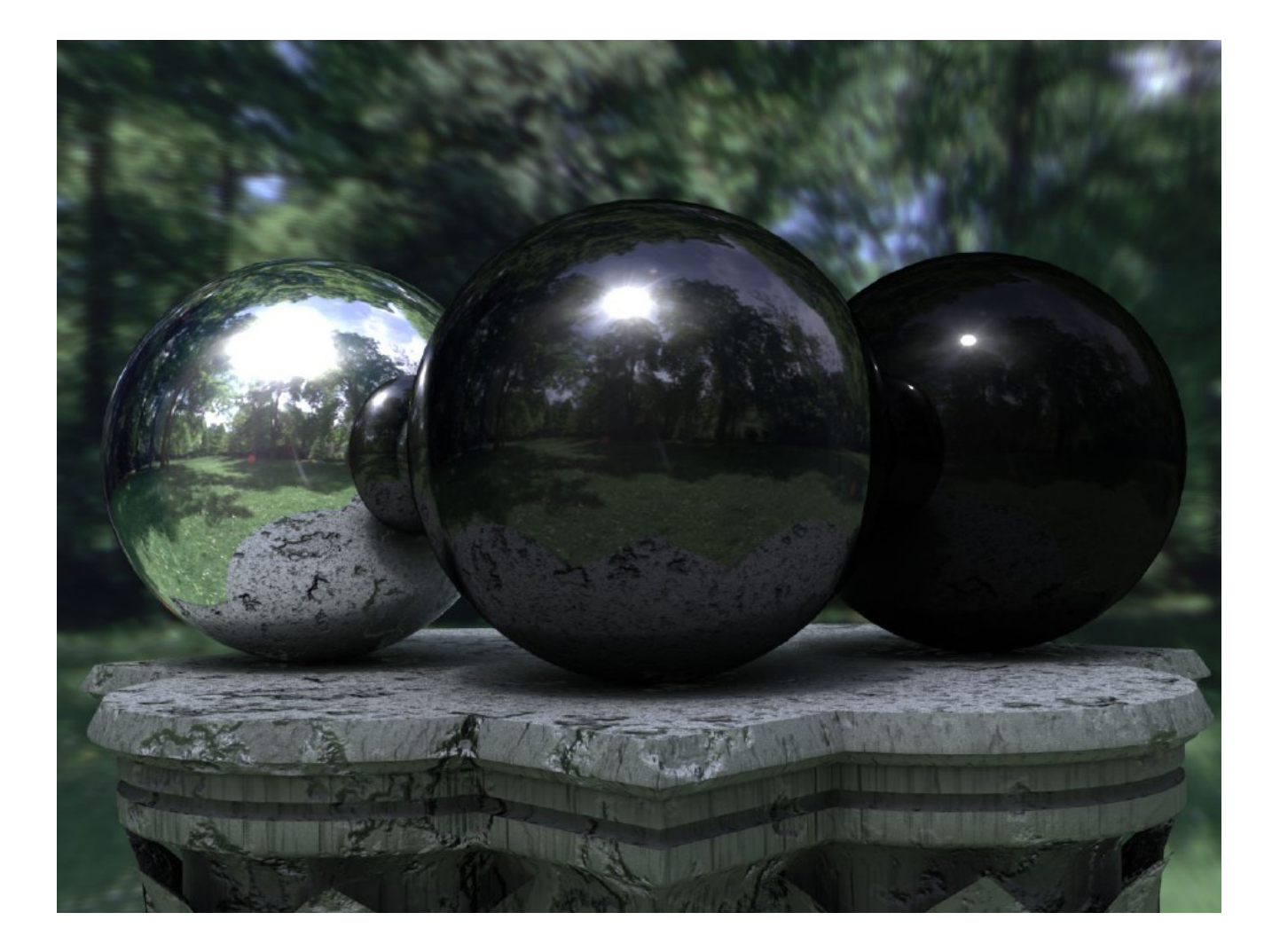

### **Environment map** ("cube-map")

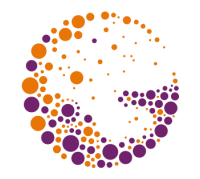

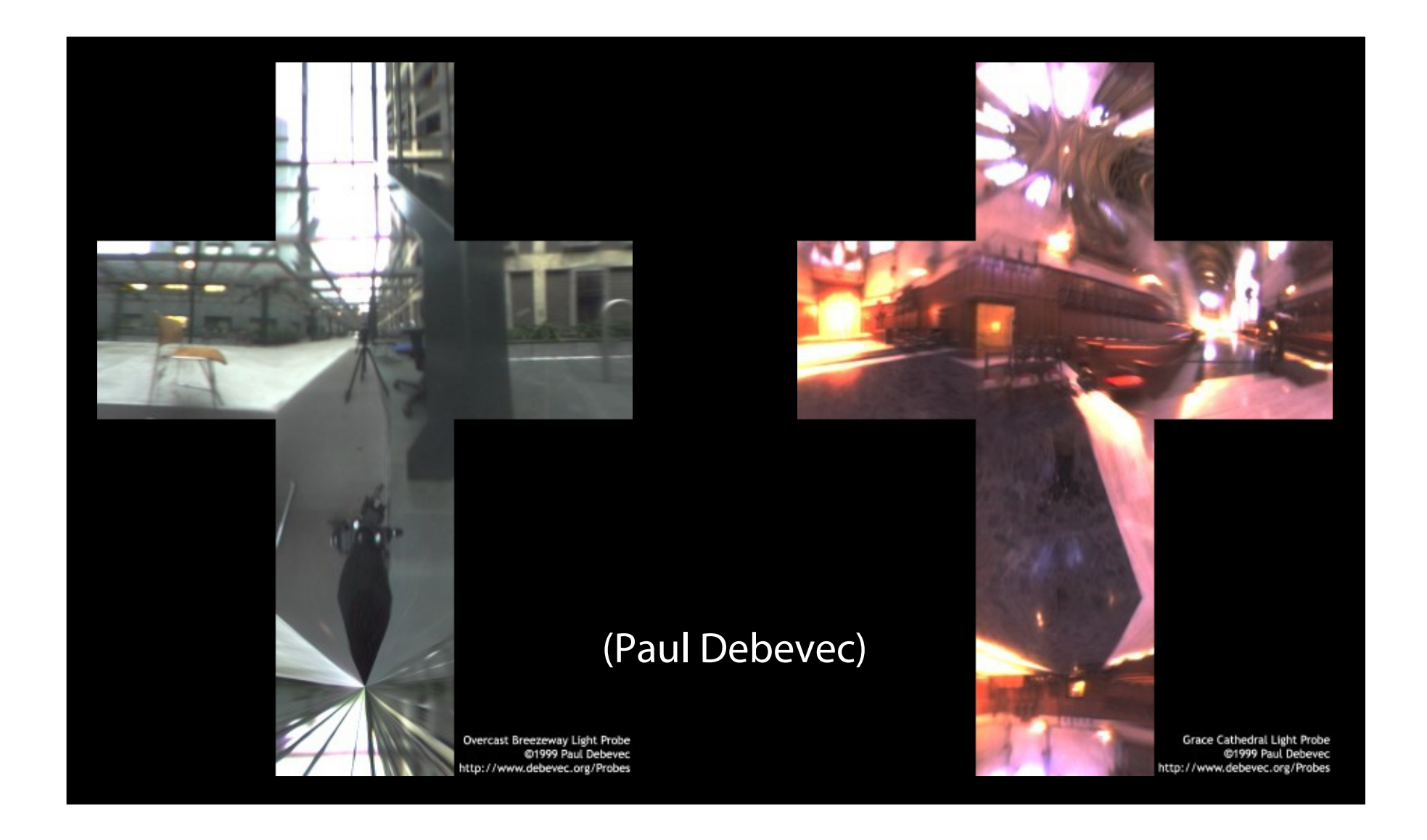

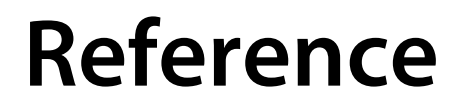

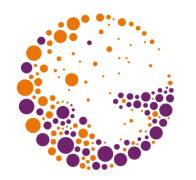

Další informace:

**Erik Reinhard:** *Tone Reproduction* (slides, Bristol)

http://www.pauldebevec.com/

https://cgg.mff.cuni.cz/~pepca/hdr/

http://www.hdrlabs.com/

https://www.openexr.com/

http://www.mpi-inf.mpg.de/resources/hdr/

http://www.hdrshop.com/